### วิธีสำเนินการวิจัย

รูปแแบ**การ**วิจัย ( **Research Design )**

เป็นการศึกษาเชิงพรรณา ณ จุดเวลาใดเวลาหนึ่ง (Cross-sectional Descriptive Study )

ประชากรที่ใช้ในการ'วิจัย

ประชากรที่ใช้ในการศึกษาครั้งนี้ ได้แก่

ประชากรศึกษา (Target Population) คือผู้ป่วยวัณโรคที่มารับบริการที่สถานบริการ สาธารณสุข ระดับต่าง ๆ ในประเทศไทย

ประชากรตัวอย่าง (Sample Population) คือผู้ป่วยวัณโรคที่มารับยาเดือนสุดท้าย ระหว่างเดือน สิงหาคม 2539 - ธนวาคม 2539 ที่สถานบริการสาธารณสุข ที่ถูกคัดเลือกเข้ามาทำ การศึกษา ได้แก่

ภาคเหนือ ประกอบด้วย ศูนย์วัณโรคเขต 9 พิษณุโลก โรงพยาบาลทั่วไป จ.แพร่ โรงพยาบาลชุมชนอำเภอ เด่นช้ย จ.แพร่ โรงพยาบาลชุมชนอำเภอ ลอง จ.แพร่

ภาคตะวันออกเฉียงเหนือ ประกอบด้วย ศูนย์วัณโรคเขต 7 อุบลราชธานี โรงพยาบาล ศูนย์ จ.ยโสธร โรงพยาบาลชุมชนอำเภอ มหาชนะชัย จ.ยโสธร โรงพยาบาลชุมชนอำเภอกด ชุน จ.ยโสธร

ภาคกลาง ประกอบด้วย ศูนย์วัณโรคเขต 3 จ.ชลบุรี โรงพยาบาลศูนย์พระปกเกล้า จ. จันทบุรี โรงพยาบาลชุมชน อำเภอ โป่งนี้าร้อน จ.จันทบุรี โรงพยาบาลชุมชนอำเภอ ท่าใหม่ จ.จันทบุรี

ภาคใต้ ประกอบด้วย ศูนย์วัณโรคเขต 12 จ.ยะลา โรงพยาบาลศูนย์ จ.ยะลา โรงพยาบาลชุมชนอำเภอยะหา จ.ยะลา โรงพยาบาลชุมชนอำเภอรามัน จ.ยะลา

r *"าพ พ ๅๆ*

ัวอย่าง ( Sample ) คือผู้ป่วยวัณโรคที่มาร'บยาเดือนสุดท้าย ในช่วงเวลาที่ทำการศึกษา ที่ ถูกสุ่มเข้ามาทำการศึกษา ตามขนาดตัวอย่างที่ต้องการ

ขนาดตัวอย่าง (sample size)

เนื่องจากการศึกษาครั้งนี้เป็นการศึกษาเชิงพรรณนา ( Descriptive Study ) สามารถ คำนวณตัวอย่าง โดยใช้สุตร

$$
n = Z^2 \ pq / d^{ - 2 - (24)}
$$

กำหนดให้

ท = จำนวนตัวอย่างที่ต้องการ

P = ผลกระทบที่จะเกิดกับครัวเรือน ที่มีผู้ป่วยด้วยวัณโรค ในผู้ป่วยวัณโรคที่มารับ บริการที่สถานบริการของรัฐ ที่ไต้จากการทำ pilot study ในผู้ป่วยที่มารับบริการที่ ศูนย์วัณโรค เขต พบว่า เกิดผลกระทบทางเศรษฐกิจ ร้อยละ 50 ของรายไต้เฉลี่ยของผู้ป่วย = 0.5

 $q = 1 - P = 1 - 0.5 = 0.5$ d = ความคลาดเคลื่อนที่จะพบผลกระทบทางเศรษฐกิจและสังคม ในครัวเรือนที่มีผู้ป่วย วัณโรค  $= 10\% = 0.10 = 0.10X0.5 = 0.05$ Z = ค่า Z จากตารางที่ระตับความเชื่อมั่น ร้อยละ 95 มีค่า = 1.96 (Two-tailed test)  $n = (1.96X1.96)$  X 0.5 X 0.5  $(0.05 \times 0.05)$  $= 384$ เพิ่มอีกประมาณ 10 % เพื่อป้องกันการตกสำรวจ ท = 420 ราย

หน่วยของการศึกษา (Study Unit) เป็นคน

ลักเกณฑ์ในการเลือกคนไข้เข้ามาศึกษา (Inclusion criteria )

1. คนไข้วัณโรค ที่มารับบริการที่ศูนย์วัณโรคเขต รพท./รพศ. รพช. และมารับยาเป็น เดือนสุดท้าย ของการรักษา ระหว่างเดือน สิงหาคม 2539- ธันวาคม 2539

2. รวมทิ้งเพศชายและเพศหญิง ในทุกกลุ่มอายุ

### เทคนิคการเลือกตัวอย่าง

1. สุ่มตัวอย่างโดยใช้วิธี cluster random sampling ตามการแบ่งการปกครองของ ประเทศไทย เป็น 4 ภาค คือ ภาคเหนือ ภาคตะวันออกเฉียงเหนือ ภาคกลาง และภาคใต้

2. ใช้วิธี Self weigthing Sampling <sup>1251</sup> ตามจำนวนผู้ป่วยวัณโรคบ่อด ในรายงานของ กองระบาดวิทยา พ.ส.2536 '6| ตามรายภาค ไต้จำนวนตัวอย่างในแต่ละภาค ดังนี้

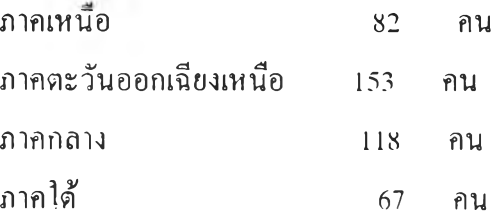

3. Stratified Random Sampling ตามระดับสถานบริการเป็นศูนย์วัณโรคเขต(ศวข.) โรงพยาบาลทั่วไป หรือโรงพยาบาลศูนย์(รพส./รพท.) โรงพยาบาลชุมชน (รพช.)

4. Simple Random Sampling ในแต่ละระดับสถานบริการให้ไต้ ศวข. ภาคละ 1 แห่ง รพท./รพศ. ภาคละ 1 แห่ง และ รพช. ภาคละ 2 แห่ง เนื่องจากมีจำนวนผู้ป่วยวัณโรคห้อย

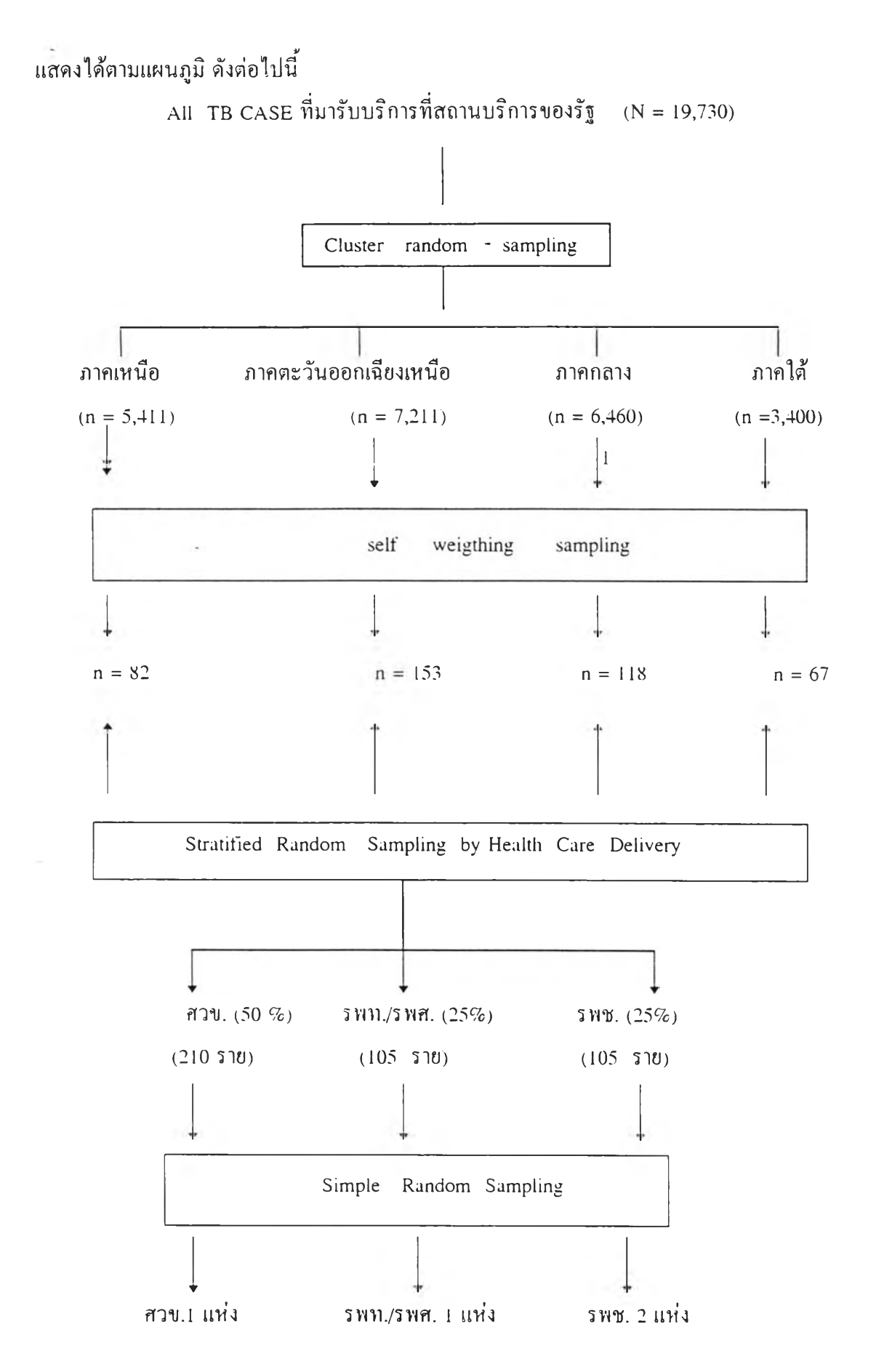

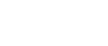

38

ะยะเวลาดำเนินการวิจัย

ตั้งแต่ เดือน มิถุนายน 2539 - เมษายน 2540

# เครื่องมือทิ่ใชในการวิจัย (Instrum ent)

เครื่องมือที่ใช้ในการวิจัยครั้งนี้ ใช้แบบสอบถามที่ผู้วิจัยสร้างขึ้นให้มีความสอดคล้องกับ วัตถุประสงค์ที่ล้องการศึกษา เก็บข้อมูลโดยการสัมภาษณ์ผู้ป่วยหรือผู้ปกครองกรณีคนไข้เป็นเด็ก แบบสอบถาม ประกอบด้วยรายละเอียดดังนี้

ส่วนที่ 1 ข้อมูลด้านประชากรศาสตร์ของครัวเรือนที่มีผู้ป่วยวัณโรค ส่วนที่ 2 การรักษาวัณโรค และค่าใช้จ่ายที่เกิดขึ้น ส่วนที่ 3 การเปลี่ยนแปลงของระดับการผลิตของครัวเรือน ส่วนที่ 4 เงินโอนของครัวเรือน ส่วนที่ 5 หนี้สินของครัวเรือน ส่วนที่ 6 การดูแลเด็กและผู้สูงอายุ

## การตรวจสอบความสมบูรณ์และความถูกต้องของแบบสอบถาม โดย

- หาความตรงตามเนื่อทาของแบบสอบถาม (content validity) โดยการนำแบบสอบถาม ที่สร้างขึนไปให้ผู้ทรงคุณวุฒิตรวจสอบ รายละเอียดของข้อคำถามและพิจารณาณื้อหาว่า มีความ ถูกต้องเหมาะสมหรือไม่

แบบสอบถามที่ผ่านการตรวจสอบความตรงตามเนื้อหา แล้วนำไปทดสอบโดยใช้ สัมภาษณ์ในกลุ่มผู้ป่วยวัณโรค ที่มารับการรักษา ณ สถานตรวจโรคปอด กองวัณโรค จำนวน 30 ราย และได้นำไปแกัใขก่อนที่จะนำไปใช้จริง โดยถือว่าผู้ป่วยเหล่านี้มาจากทุกภาคของประเทศไทย

#### ารรวบรวมข้อมูล (Data Collection)

1. ผู้วิจัยทำหนังสือจากบัณฑิตวิทยาลัยถึง ผู้อำนวยการศูนย์วัณโรคเขต ผู้อำนวยการ โรงพยาบาลศูนย์ /โรงพยาบาลทั่วไป ผู้อำนวยการโรงพยาบาลชุมชน ที่ถูกเลือกเข้ามาทำการศึกษา

2. ผู้วิจัยร่วมกับกองวัณโรคจัดอบรมพ-นักงานสัมภาษณ์ ได้แก่ เจ้าหน้าที่ที่รับผิดชอบ งานวัณโรค ในศูนย์วัณโรคเขต แห่งละ 2 คน , รพท./รพส. แห่งละ 2 คน ,รพช.แห่งละ 1 คน รวม 20 คน

3. ผู้วิจัยประสานงานกับหน่วยงานที่เกี่ยวข้อง

4. ผู้วิจัยร่วมกับพนักงานสัมภาษณ์ ดำเนินการสัมภาษณ์ โดยเฉลี่ยเดือนละ 10-15 ราย ี สัมภาษณ์เสร็จตรวจสอบความถูกต้อง ครบถ้วนของข้อนก หากมีการเก็บข้อมูลไม่ได้ในวันนั้น อาจจะมีการเยี่ยมบ้านผู้ป่วยหรือนัดหมายใหม่ในการสัมภาษณ์

5. ระหว่างดำเนินการเก็บข้อมูล ผู้วิจัยร่วมกับทีมวิจัยจากกองวัณโรค ออกนิเทศติดตาม โดย หมุนเวียนเข้าไป,ในทุกพื้นที่ ตามแผนที่กำหนดเพื่อให้คำปรึกษา แนะน่า รวมทั้งแก้ไขปิญหา ที่อาจจะเกิดขึ้นได้

6. รวบรวมแบบสอบถามให้ครบตามจำนวนตัวอย่างที่กำหนด ตรวจสอบความถูกต้อง ครบถ้วนของข้อมูลโดยผู้วิจัยอีกครั้ง

7. บันทึกข้อมูลด้วยเครื่อง คอมพิวเตอร์

## การประมวลผลข้อมูล ( Data Processing )

1. บันทึกข้อมูลด้วยเครื่องคอมพิวเตอร์ โดยใช้โปรแกรมสำเร็จรูป Microsoft Access

2. ประมวลผลการวิเคราะห์ข้อมูล โดยใช้โปรแกรมสำเร็จรูป SPSS/PC +

การวิเคราะห์ข้อมูล (Data Analysis) $^{\left( 26.27\right) }$ 

วิเคราะห์ข้อมูลโดยใช้โปรแกรม spss/pc + วิเคราะห์ ดังนี้

1.ใช้สถิติเชิงพรรณนา (Descriptive Statistic)

- ข้อมูลเชิงปริมาณ (Quantitative Data) ได้แก่ ค่าใช้จ่ายของผู้ป่วยวัณโรค จะสรุปโดย ใช้ ค่าเฉลี่ย ส่วนเบี่ยงเบนมาตรฐาน พิสัย

- ข้อมูลเชิงคุณภาพ (Qualitative Data) ได้แก่ ข้อมูลด้านประชากรศาสตร์ของครัว เรือนประวัติการเจ็บป่วยและรักษาวัณโรค การดูแลเด็กและผู้สูงอายุ การมีหนี้สิน การเปลี่ยน แปลงระดับการผลิตของครัวเรือน เงินโอนของครัวเรือน จะสรุปโดยใช้ ร้อยละ นำเสนอเป็น ตาราง แผนภูมิแท่ง แผนภูมิวงกลม ที่เหมาะสม

2 ใชสถิติเชิงอนมาน (Inferential Statistics)

- ทดสอบความแตกต่างระหว่างค่าใช้จ่ายของผู้ป่วยวัณโรค ในแต่ละภาค โดยใช้ Anova

- ทดสอบความแตกต่างระหว่างค่าใช้จ่ายของผู้ป่วยวัณโรค ในแต่ละระดับสถาน บริการ โดยใช้ Anova

- ทดสอบความแตกต่างระหว่างค่าใช้จ่ายของผู้ป่วยวัณโรค ในแต่ละประเภท โดยใช้ Anova